## Seesaw Login

To log into Seesaw, please make sure you are selecting "Sign In with Google"

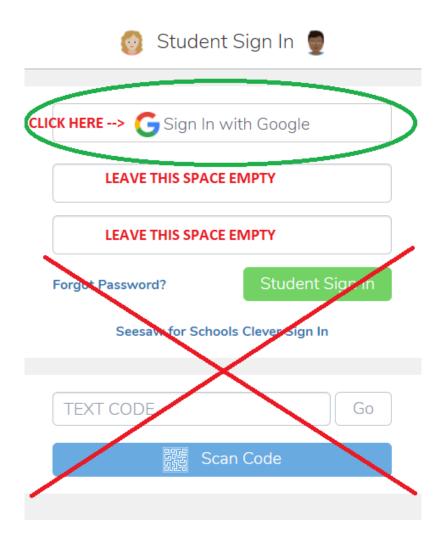